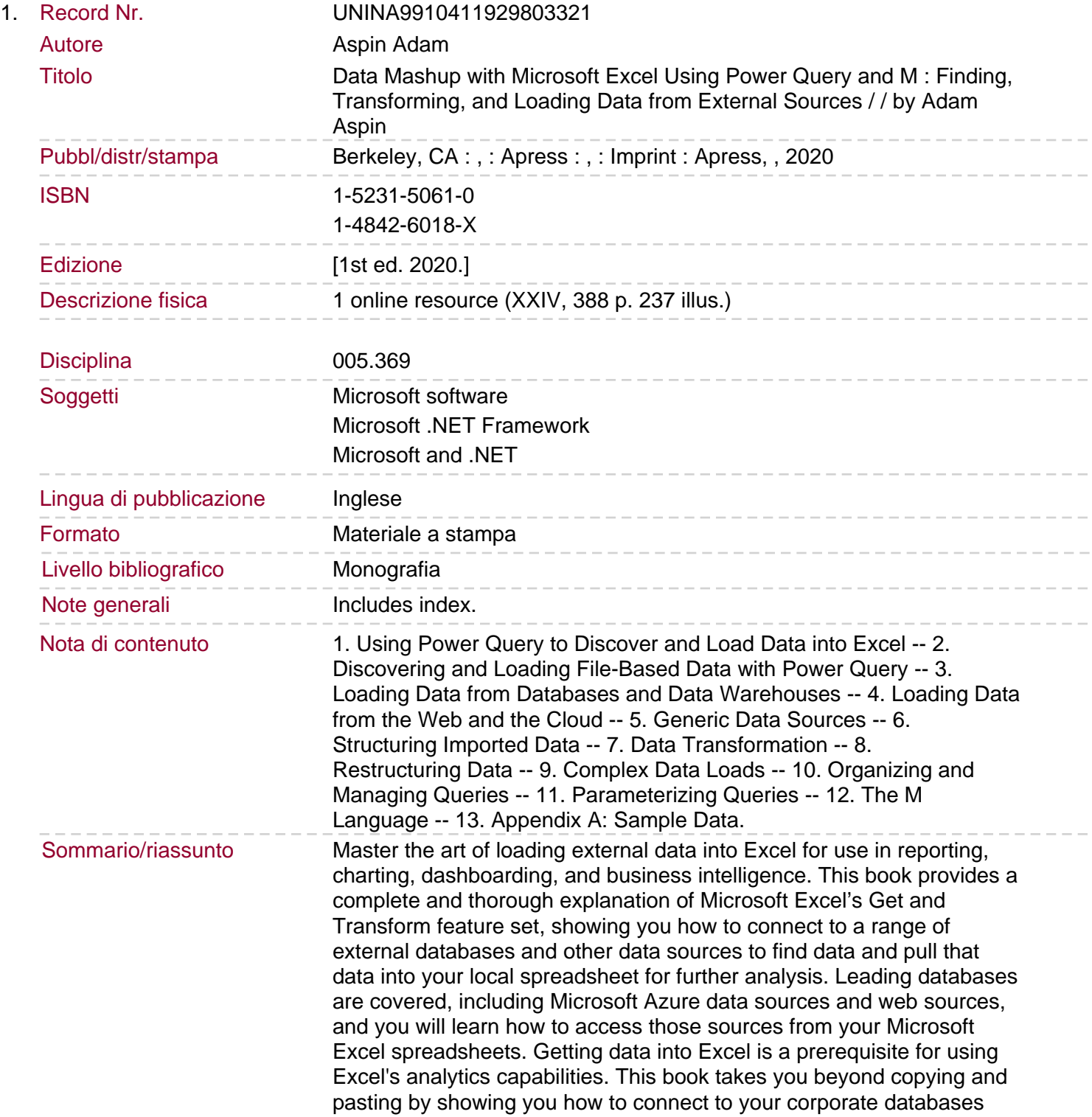

that are hosted in the Azure cloud, and how to pull data from Oracle Database and SQL Server, and other sources. Accessing data is only half the problem, and the other half involves cleansing and rearranging your data to make it useful in spreadsheet form. Author Adam Aspin shows you how to create datasets and transformations. For advanced problems, there is help on the M language that is built into Excel, specifically to support mashing up data in support of business intelligence and analysis. If you are an Excel user, you won't want to be without this book that teaches you to extract and prepare external data ready for use in what is arguably the world's leading analytics tool. You will: Connect to a range of external data, from databases to Azure sources Ingest data directly into your spreadsheets, or into PowerPivot data models Cleanse and prepare external data so it can be used inside Excel Refresh data quickly and easily to always have the latest information Transform data into ready-to-use structures that fit the spreadsheet format Execute M language functions for complex data transformations.